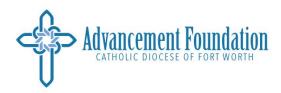

## **NEW! Blackbaud Report Dashboards**

To view the new Blackbaud dashboards to must have a Blackbaud login provided by the Advancement Foundation. Email Dianna Rhoads if you do not have a Blackbaud login.

If you have a Blackbaud login but do not see the new dashboards in your reporting tab, email Dianna Rhoads to request access.

To access Raiser's Edge NXT click the three bars on the top left and choose Raiser's Edge NXT

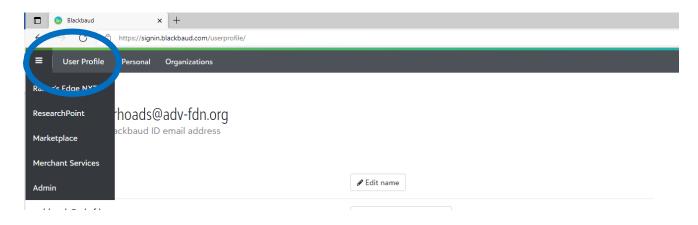

Choose the Fundraising tab; Reporting tab; click the + to access your reports and Select the reports to view

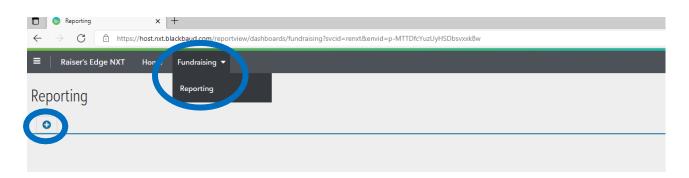

## Examples of accessible dashboard reports

| Dashboards 208       | Insights 140                                                      |
|----------------------|-------------------------------------------------------------------|
| • Find in this list  | Q                                                                 |
| ADA 157- St. Pete    | r the Apostle                                                     |
|                      | Appeal - St. Peter the Apostle, Fort Worth<br>24 by Dianna Rhoads |
| ••• ADA 121- St. Ann |                                                                   |
|                      | Appeal - St. Ann, Burleson<br>24 by Dianna Rhoads                 |
| ADA 131- All Saint   | :s                                                                |
|                      | Appeal - All Saints, Fort Worth<br>24 by Dianna Rhoads            |

## The new dashboards begin with a summary of Annual Diocesan Appeal parish information.

If you would like access to previous year's information, contact Dianna Rhoads.

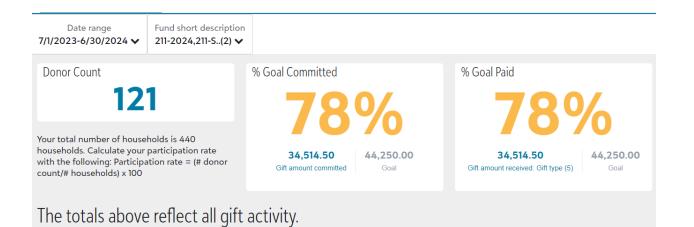

To download any information in Excel format click the arrow-in-cloud icon in the top right of each data table.

| ADA 2024-808 No Parish             | Affiliation                                   |       |                 |                |        |                 |        |
|------------------------------------|-----------------------------------------------|-------|-----------------|----------------|--------|-----------------|--------|
| Date range<br>7/1/2023-6/30/2024 ✔ | Fund short description<br>808-2024,808-S(2) ✔ |       |                 |                |        |                 |        |
| Fund Summary                       |                                               |       |                 |                |        |                 | ۵      |
| Fund short description             | P                                             | ledge | Pledge Payments | One Time Gifts | Donors | Gifts, received | Goal 🔻 |
| 808-2024                           |                                               | 10.00 | 395.00          | 34,468.22      | 146    | 187             | 0.00   |
| 808-SFC                            |                                               | -     | -               | 4,508.40       | 13     | 104             | 0.00   |

| -                                                                                                    |   |   |  |
|----------------------------------------------------------------------------------------------------|---|---|--|
| Export insight data                                                                                         | 0 | х |  |
| <ul> <li>XLSX</li> <li>Keep attribute cells merged</li> <li>Include applied filters</li> <li>CSV</li> </ul> |   |   |  |
| Apply Cancel                                                                                                |   |   |  |

When downloading the Donor Detail Reports, remember that anonymous donors are not listed. The sum of a donor detail report may differ from the summary due to missing anonymous donor gifts.

| Donor Detail Re       | ports      |          |        |                     |                      |          |        |      |
|-----------------------|------------|----------|--------|---------------------|----------------------|----------|--------|------|
| The donor detail repo | orts below | do not i | nclude | anonymous donations |                      |          |        |      |
| D. D. 100 10          | - P. A     |          |        |                     |                      |          |        |      |
| Donor Detail (Hard C  | redits)    |          |        |                     |                      |          |        | 8    |
| Constituent ID        | Const V    | Const    | Con    | Constituent state   | Constituent ZIP Code | Fund ID  | Pledge | Pled |
| 52803                 | Deacon     | 860 C    | Valle  | ТХ                  | 76272-3374           | 211-SFC  | -      | -    |
| 123676801             | Hermes     | 2892     | Gain   | TX                  | 76240-1725           | 211-2024 | -      |      |
| 123663373             | Hess Re    | C/o Ja   | Mue    | TX                  | 76252-4739           | 211-2024 | -      |      |
| 52210                 | Mr. Adri   | 6143     | Sanger | TX                  | 76266-2176           | 211-2024 | -      |      |
| 000004                |            |          |        | TV                  | 70050 0007           | 044 0004 |        |      |

## For Capital Campaigns

The information provided by Renée Underwood's monthly reports is now available in real-time on your parish capital campaign dashboard.

| Renee's Report       | Find on Blackbaud Dashboard under:             |  |  |  |  |
|----------------------|------------------------------------------------|--|--|--|--|
| GOAL                 | % Goal Committed                               |  |  |  |  |
| Funds Received       | % Goal Paid                                    |  |  |  |  |
| Pledge Balance       | Pledge Summary                                 |  |  |  |  |
| TOTAL COMMITTED      | % Goal Committed or Fund Summary               |  |  |  |  |
| Balance to Raise     | Calculate goal less committed                  |  |  |  |  |
| Progress Toward Goal | % Goal Committed or % Goal Paid                |  |  |  |  |
| Number of Donors     | Donor Count                                    |  |  |  |  |
| Parish Participation | Calculate with donor count and household total |  |  |  |  |

| Date range Fund short descri<br>All time V CPCF-110-REBUI. |                                                    |                               |                                                      |                                   |                                                                                                    |                          |
|------------------------------------------------------------|----------------------------------------------------|-------------------------------|------------------------------------------------------|-----------------------------------|----------------------------------------------------------------------------------------------------|--------------------------|
| Fundraising Progres                                        | 55                                                 |                               |                                                      |                                   |                                                                                                    |                          |
| 5 5                                                        |                                                    |                               |                                                      |                                   |                                                                                                    |                          |
| Goal Committed by Gift                                     | Туре                                               | ۵                             | % Goal Committed                                     |                                   | Donor Count                                                                                                    |                          |
| Pledge                                                     |                                                    | \$4,334,025                   |                                                      |                                   |                                                                                                    |                          |
|                                                            | \$928,319                                          |                               | 04                                                   | 0/                                | 1,07                                                                                                    | 8                        |
| ift typ                                                    | \$522,164                                          |                               | 90                                                   | 70                                | -,                                                                                                    |                          |
| Matching gift pledge \$600                                 | 4977104                                            |                               | 5,788,859.08 6<br>Gift amount committed              | <b>,000,000.00</b><br>Goal        |                                                                                                    |                          |
| 0 500                                                      | 0k 1000k 1500k 2.000k 2.500k 3<br>Gift amount comm |                               |                                                      |                                   | Your total number of hou<br>3,794 households. Calcul<br>participation rate with th<br>Participation rate = (# dc | ate your<br>e following: |
| Goal Amount Paid by G                                      | ift Type                                           | 6                             | % Goal Paid                                          |                                   | Average Gift Amount                                                                                              |                          |
| Pledge payment                                             |                                                    | 2,676,683.67                  |                                                      |                                   |                                                                                                    |                          |
| 0 One-time gift                                            | 928,319.02                                         |                               | 600                                                  | 0/_                               | A -                                                                                                    | 0/                       |
| ed One-time gift                                           | 51.35                                              |                               | 07                                                   | /0                                | \$1,70                                                                                                    | U6                       |
| Matching gift payment 600.                                 | .00                                                |                               | <b>4,127,766.52</b><br>Gift amount received: Gift ty | <b>6,000,000.0</b><br>Goal        | <b>T</b> - <b>7</b> -                                                                                            |                          |
| 0                                                          | 500k 1 000k 1 500k                                 | 2 000k 2 500k 3 000k          |                                                      |                                   |                                                                                                    |                          |
|                                                            | Gift amount received:                              | Gift type (5)                 |                                                      |                                   |                                                                                                    |                          |
| Fund Summary                                               |                                                    |                               |                                                      |                                   |                                                                                                    | ۵                        |
| Fund short description                                     | Pledge                                             | Pledge Payments               | One Time Gifts                                       | Donors                            | Gifts, received                                                                                                  |                          |
| CPCF-110-REBUILD-A                                         | 4,406,590.70                                       | 2,677,283.67                  | 1,454,234.20                                         | 1,078                             | 9,320                                                                                                    | (                        |
| Sum                                                        | 4,406,590.70                                       | 2,677,283.67                  | 1,454,234.20                                         | 1,078                             | 9,320                                                                                                    | e                        |
|                                                            |                                                    |                               |                                                      |                                   |                                                                                                    |                          |
| Pledge Summary                                             |                                                    |                               |                                                      |                                   |                                                                                                    | 8                        |
| Fund description ▼ CPCF-110-Go and Rebuild M               | Total pledged<br>\$4,406,590.70                    | Amount paid<br>\$2,677,283.67 | Pledge balance<br>\$1,657,341.21                     | Amount written off<br>\$71,965.82 | Fulfillment rate                                                                                                 |                          |
| or or end we will reput ut min.                            | e4,400,000.10                                      | ez,011,200.01                 | 91,001,041.21                                        | 9/1,000.02                        | 00.70%                                                                                                    |                          |
|                                                            |                                                    |                               |                                                      |                                   |                                                                                                    |                          |

When downloading the Donor Detail Reports, remember that anonymous donors are not listed. The sum of a donor detail report may differ from the summary due to missing anonymous donor gifts.

Capital Campaign dashboards also include

- Cash Flow
- Pledge Past Due

- Hard Credits
- Soft Credits

Remember, these reports are in real-time. For capital campaigns you can edit the date of the report to reflect a certain moment in time i.e., end of previous fiscal year.

**For set-up and access to Blackbaud report dashboards** contact Dianna Rhoads at (817) 533-3174 or DRhoads@adv-fdn.org

For assistance with the Annual Diocesan Appeal report contact Rachel Martinez at 817-382-4939 or rmartinez@adv-fdn.org

**For assistance with a capital campaign report** contact Renee Underwood at 817-533-7242 or runderwood@adv-fdn.org